#### **8. Parametrické úlohy o jednom náhodném výběru a dvou nezávislých náhodných výběrech z alternativních rozložení**

### **Opakování:**

**Alternativní rozložení**: Náhodná veličina X udává počet úspěchů v jednom pokusu, přičemž pravděpodobnost úspěchu je  $9$ . Píšeme  $X \sim A(9)$ .

$$
\pi(x) = \begin{cases}\n1 - \frac{9}{7} \text{ pro } x = 0 \\
\frac{9}{7} \text{ pro } x = 1 \\
\frac{1}{7} \text{ neboli } \pi(x) = \begin{cases}\n9 \times \frac{1}{7} - 9 \times \pi & \text{pro } x = 0, 1 \\
0 \text{ jinak}\n\end{cases}
$$

**Binomické rozložení**: Náhodná veličina X udává počet úspěchů v posloupnosti n nezávislých opakovaných pokusů, přičemž pravděpodobnost úspěchu je v každém pokusu  $\theta$ . Píšeme  $X \sim Bi(n, \theta)$ .

$$
\pi(x) = \begin{cases} {n \choose x} \frac{3}{x} (1 - \frac{3}{x})^{n-x} \text{ pro } x = 0, ..., n \\ 0 \text{ jinak} \end{cases}
$$

$$
E(X) = n^9
$$
,  $D(X) = n^9 (1-9)$ 

(Alternativní rozložení je speciálním případem binomického rozložení pro n = 1. Jsou-li X<sub>1</sub>, ..., X<sub>n</sub> stochasticky nezávislé náhodné veličiny, X<sub>i</sub> ~ A( <sup>9</sup>), i = 1, ...,

n, pak 
$$
X = \sum_{i=1}^{n} x_i \sim \text{Bi}(n, \vartheta)
$$
.)

### **Centrální limitní věta**:

Jsou-li náhodné veličiny  $X_1, ..., X_n$  stochasticky nezávislé a všechny mají stejné rozložení se střední hodnotou μ a rozptylem  $\sigma^2$ , pak pro velká n (n ≥ 30) lze rozložení součtu  $\sum_{n=1}^{\infty}$  $i = 1$  $x_i$  aproximovat normálním rozložením N(nμ, nσ<sup>2</sup>). Zkráceně píšeme  $\sum_{n=1}^{\infty} \approx N \ln n$  $i =$  $\lim_{n \to \infty} \log \lim_{n \to \infty} \sum_{n=0}^{\infty} Pokud součet \sum_{n=0}^{\infty}$  $i = 1$ X i standardizujeme, tj. vytvoříme náhodnou veličinu n  $\lambda_i = n$ U n  $i =$ i  $n_{\rm n} = \frac{1}{\sqrt{1-\frac{v_{\rm n}}{c^2}}}$ , pak rozložení této náhodné veličiny lze aproximovat standardizovaným normálním rozložením. Zkráceně píšeme  $U_n \approx$  $N(0,1)$ 

**8.1. Věta:** Asymptotické rozložení statistiky odvozené z výběrového průměru. Nechť  $X_1, ..., X_n$  je náhodný výběr z rozložení  $A(9)$  a nechť je splněna podmínka n $9$   $\left(-\frac{3}{2}\right)$  > 9. Pak statistika n 1  $U = \frac{M - \lambda}{\sqrt{2\pi}}$ konverguje v distribuci k náhodné

veličině se standardizovaným normálním rozložením. (Říkáme, že U má asymptoticky rozložení N(0,1) a píšemu U  $\approx$  N(0,1).)

#### **Důkaz:**

Protože  $X_1, ..., X_n$  je náhodný výběr z rozložení A( $\vartheta$ ), bude mít statistika Y<sub>n</sub> = n  $i = 1$  $X_i$  (výběrový úhrn) rozložení Bi(n,  $\vartheta$ ).  $Y_n$  má střední hodnotu  $E(Y_n) = n \vartheta$  a rozptyl  $D(Y_n) = n^9$   $\zeta - \frac{3}{2}$ . Podle centrální limitní věty se standardizovaná statistika n 9 ¶  $U = \frac{Y_n - n\theta}{\sqrt{n}}$ asymptoticky řídí standardizovaným normálním rozložením N(0,1). Pokud čitatele i jmenovatele podělíme n, dostaneme vyjádření:

$$
U = \frac{\frac{Y_n}{n} - \frac{1}{Y_n}}{\sqrt{\frac{n \cdot \theta \cdot \overline{A} - \frac{1}{Y_n}}{n^2}}} = \frac{\frac{1}{n} \sum_{i=1}^{n} \frac{1}{i} - \frac{1}{Y_n}}{\sqrt{\frac{\frac{\theta \cdot \overline{A} - \frac{1}{Y_n}}{n}}{n}}} = \frac{M - \frac{1}{Y_n}}{\sqrt{\frac{\theta \cdot \overline{A} - \frac{1}{Y_n}}{n}}} \approx N \blacktriangleleft 1.
$$

**8.2. Věta:** Vzorec pro meze 100(1-α)% asymptotického empirického intervalu spolehlivosti pro parametr  $\theta$ .

Meze  $100(1-\alpha)\%$  asymptotického empirického intervalu spolehlivosti pro parametr 9 jsou:  $d = m - \sqrt{\frac{m(1 - n)}{2}} u_{1-\frac{1}{2}}, h = m + \sqrt{\frac{m(1 - n)}{2}} u_{1-\frac{1}{2}}$ n  $u_{1-\ell,2}$ ,  $h = m + \sqrt{\frac{m(1 - n)}{2}}$ n  $d = m - \sqrt{\frac{m(1 - n)}{n}} u_{1-\frac{1}{2}}, h = m + \sqrt{\frac{m(1 - n)}{n}} u_{1-\frac{1}{2}}.$ 

#### **Důkaz:**

Pokud rozptyl n  $D \Omega = \frac{9 \Gamma - 3}{2}$  nahradíme odhadem n M  $\frac{M - M}{2}$ , konvergence náhodné veličiny U k veličině s rozložením N(0,1) se neporuší. Tedy

$$
\forall \in \mathbb{E}: 1 - x \le p \left| -u_{1-\frac{1}{2}} < \frac{M - \frac{3}{2}}{\sqrt{\frac{M(1 - M)}{n}}} < u_{1-\frac{1}{2}} \right| =
$$
\n
$$
= p \left( M - \sqrt{\frac{M(1 - M)}{n}} u_{1-\frac{1}{2}} < \frac{3}{2} < M + \sqrt{\frac{M(1 - M)}{n}} u_{1-\frac{1}{2}} \right)
$$

**8.3. Příklad**: Náhodně bylo vybráno 100 osob a zjištěno, že 34 z nich používá zubní kartáček zahraniční výroby. Najděte 95% asymptotický interval spolehlivosti pro pravděpodobnost, že náhodně vybraná osoba používá zubní kartáček zahraniční výroby.

#### **Řešení**:

Zavedeme náhodné veličiny  $X_1, ..., X_{100}$ , přičemž  $X_i = 1$ , když i-tá osoba používá zahraniční zubní kartáček a  $X_i = 0$  jinak,  $i = 1, ..., 100$ . Tyto náhodné veličiny tvoří náhodný výběr z rozložení A(9).

 $n = 100$ ,  $m = 34/100$ ,  $\alpha = 0.05$ ,  $u_{1-\alpha/2} = u_{0.975} = 1.96$ .

Ověření podmínky n  $(1 - \theta) > 9$ : parametr  $\theta$  neznáme, musíme ho nahradit výběrovým průměrem. Pak 100.0,34.0,66 = 22,44 > 9.

$$
d = 0,34 - \sqrt{\frac{0,34(1 - 3,34)}{100}} 1,96 = 0,2472, h = 0,34 + \sqrt{\frac{0,34(1 - 3,34)}{100}} 1,96 = 0,4328.
$$

S pravděpodobností přibližně 0,95 tedy  $0.2472 < \theta < 0.4328$ .

### **Výpočet pomocí systému STATISTICA:**

#### a) Přesný způsob

Otevřeme nový datový soubor se dvěma proměnnými a jednom případu. První proměnnou nazveme d a do jejího Dlouhého jména napíšeme  $=0,34$ -sqrt $(0,34*0,66/100)*VNormal(0,975;0;1)$ Druhou proměnnou nazveme h a do jejího Dlouhého jména napíšeme  $=0,34+sqrt(0,34*0,66/100)*VNormal(0,975;0;1)$ Dostaneme výsledek:

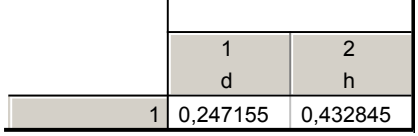

Vidíme, že s pravděpodobností aspoň 0,95 se pravděpodobnost používání zubního kartáčku zahraniční výroby bude pohybovat v mezích 0,2471 až 0,4328.

### b) Přibližný způsob, použitelný pro dostatečně velký rozsah výběru

Do nového datového souboru o jedné proměnné X a 100 případech uložíme 34 jedniček (indikují používání zubního kartáčku zahraniční výroby) a 66 nul (indikují používání zubního kartáčku domácí výroby).

Statistika – Základní statistiky a tabulky – Popisné statistiky – OK – Proměnné X – OK – Detailní výsledky – zaškrtneme Meze spolehl. prům. – ponecháme implicitní hodnotu pro Interval 95,00 – Výpočet. Dostaneme tabulku:

Popisné statistiky (Tabulka3) Proměnná N platných | Průměr | Int. spolehl. -95,000% Int. spolehl. 95,000 X 100 0,340000 0,245532 0,434468

Dospěli jsme k výsledku, že s pravděpodobností aspoň 0,95 se pravděpodobnost používání zubního kartáčku zahraniční výroby bude pohybovat v mezích 0,2455 až 0,4345.

**8.4. Příklad:** Kolik osob musíme vybrat, abychom podíl modrookých osob v populaci odhadli se spolehlivostí 90% a šířka intervalu spolehlivosti byla nanejvýš a) 0,06, b) 0,01?

# **Řešení:**

Šířka 100(1-α)% asymptotického empirického intervalu spolehlivosti pro parametr  $\theta$ :

$$
h - 1 = m + \sqrt{\frac{m(1 - n)}{n}} u_{1 - 2} - \left(m - \sqrt{\frac{m(1 - n)}{n}} u_{1 - 2}\right) = 2 \sqrt{\frac{m(1 - n)}{n}} u_{1 - 2}
$$
  
Požadujeme, aby  $h - d \le \Delta$ , tedy  $2 \sqrt{\frac{m(1 - m)}{n}} u_{1 - 2} \le \Delta$ . Odtud vyjádříme

$$
n \geq \frac{4m \blacklozenge - n \mu_{1-1/2}^2}{\Delta}.
$$

Předpokládejme, že nemáme žádné předběžné informace o podílu modrookých osob v populaci. Musíme tedy zvolit takové m, aby šířka intervalu spolehlivosti byla maximální. Maximalizujeme výraz m $\P$  – n = n – n<sup>2</sup>. Derivujeme podle m a položíme rovno 0: 2 1  $1 - 2m = 0 \Rightarrow n = \frac{1}{2}$ . V tomto případě volíme relativní četnost m =  $0,5$ . 2 2  $0,95$ 2

$$
\text{ad } \mathbf{a} \text{)} \ \ \mathbf{n} \ge \frac{4\mathbf{m} \ \P\ -\ \mathbf{n} \ \pmb{\mathbf{u}}_{1\text{--}1\text{--}2}}{\Delta} = \frac{4 \cdot 0.5 \cdot 0.5 \cdot \mathbf{u}_{0.95}^2}{0.06^2} = \frac{4 \cdot 0.5 \cdot 0.5 \cdot 1.645^2}{0.06^2} = 751.67
$$

Uvedenou podmínku tedy splníme, když vybereme aspoň 752 osob.

$$
\text{ad b) } n \ge \frac{4m \blacklozenge - n \mu_{1-2}^2}{\Delta} = \frac{4 \cdot 0.5 \cdot 0.5 \cdot u_{0.95}^2}{0.01^2} = \frac{4 \cdot 0.5 \cdot 0.5 \cdot 1.645^2}{0.01^2} = 27060.25
$$

Chceme-li dosáhnout podstatně užšího intervalu spolehlivosti, musíme vybrat aspoň 27 061 osob.

**Modifikace:** Předpokládejme, že v populaci je nanejvýš 30% modrookých osob. Pak relativní četnost m =  $0.3$ .

$$
\text{ad } \mathbf{a} \text{ a} = \frac{4 \text{ m} \cdot \frac{4 \text{ m} \cdot \text{m}}{4}}{\Delta} = \frac{4 \cdot 0.3 \cdot 0.7 \cdot u_{0.95}^2}{0.06^2} = \frac{4 \cdot 0.3 \cdot 0.7 \cdot 1.645^2}{0.06^2} = 531.41
$$

V tomto případě stačí vybrat 632 osob.

Ve srovnání s předešlým případem vidíme, že rozsah výběru skutečně klesl.

$$
\begin{aligned}\n\text{ad b)}\\ \nn &\geq \frac{4\,\text{m}\,\blacklozenge - \frac{1}{2}}{\Delta} = \frac{4 \cdot 0.3 \cdot 0.7 \cdot u_{0.95}^2}{0.01^2} = \frac{4 \cdot 0.3 \cdot 0.7 \cdot 1.645^2}{0.01^2} = 22730.61\n\end{aligned}
$$

V tomto případě musíme vybrat aspoň 22 731 osob.

**8.5. Věta:** Testování hypotézy o parametru .

Nechť  $X_1, ..., X_n$  je náhodný výběr z rozložení A( $\theta$ ) a nechť je splněna podmínka n<sup>9</sup>  $\mathbf{l}$  – 3 > 9. Na asymptotické hladině významnosti  $\alpha$  testujeme hypotézu H<sub>0</sub>:  $\theta = c$  proti alternativě H<sub>1</sub>:  $\theta \neq c$  (resp. H<sub>1</sub>:  $\theta < c$  resp. H<sub>1</sub>:  $\theta > c$ ). Testovým

kritériem je statistika n  $c(1 - z)$  $T_0 = \frac{M - y}{\sqrt{M - y}}$ , která v případě platnosti nulové hypotézy

má asymptoticky rozložení N(0,1). Kritický obor má tvar  $W = -\infty, -u_{1-\epsilon/2} \cup u_{1-\epsilon/2}, \infty$  (resp.  $W = -\infty, -u_{1-\epsilon} \setminus \text{resp. } W = (u_{1-\epsilon}, \infty)$ ). (Testování hypotézy o parametru  $\theta$  lze samozřejmě provést i pomocí  $100(1-\alpha)\%$ asymptotického intervalu spolehlivosti nebo pomocí p-hodnoty.)

**8.6. Příklad**: Podíl zmetků při výrobě určité součástky činí  $\theta = 0.01$ . Bylo náhodně vybráno 1000 výrobků a zjistilo se, že mezi nimi je 16 zmetků. Na asymptotické hladině významnosti 0,05 testujte hypotézu  $H_0$ :  $\theta = 0.01$  proti oboustranné alternativě H<sub>1</sub>:  $\vartheta \neq 0.01$ .

## **Řešení**:

Zavedeme náhodné veličiny  $X_1, ..., X_{1000}$ , přičemž  $X_i = 1$ , když i-tý výrobek byl zmetek a  $X_i = 0$  jinak,  $i = 1, ..., 1000$ . Tyto náhodné veličiny tvoří náhodný výběr z rozložení  $A(9)$ .

Testujeme hypotézu H<sub>0</sub>:  $\theta = 0.01$  proti alternativě H<sub>1</sub>:  $\theta \neq 0.01$ . Známe:  $n = 1000$ ,  $m = \frac{16}{100} = 0.016$  $m = \frac{16}{1000} = 10016$ ,  $c = 0.01$ ,  $\alpha = 0.05$ ,  $u_{1-\alpha/2} = u_{0.975} = 1.96$ 

1000 Ověření podmínky  $n^9$   $(1 - 9 \ge 9 : 1000.0, 01.0, 99 = 9.9 > 9.$ 

### a) Testování pomocí kritického oboru:

Realizace testového kritéria: 
$$
t_0 = \frac{m^{-2}}{\sqrt{\frac{c \cdot \overline{P} - 2}{n}}} = \frac{0.016 - 0.01}{\sqrt{\frac{0.01 \cdot 0.99}{1000}}} = 1.907
$$
.  
Kritický obor:  $w = -\infty, -\infty, -\infty, \sqrt{\frac{u_{0.975}}{n}} \sim \frac{m}{\sqrt{\frac{0.01 \cdot 0.99}{1000}}} = -\infty, -1.96$ . $\sqrt{\frac{1.96 \cdot m}{1000}} \sim 1.96$ .  
Protože 1.907  
 $\notin W$ ,  $H_0$  nezamítáme na asymptotické hladině významnosti 0.05.

#### b) Testování pomocí intervalu spolehlivosti

$$
d = m - \sqrt{\frac{m(1 - n)}{n}} u_{1-\frac{2}{3}} = 3,016 - \sqrt{\frac{0,016 \cdot 0,084}{500}} 1,96 = 3,0082
$$
  
h = m +  $\sqrt{\frac{m(1 - n)}{n}} u_{1-\frac{2}{3}} = 3,016 + \sqrt{\frac{0,016 \cdot 0,084}{500}} 1,96 = 3,0238$ 

Protože číslo c = 0,01 leží v intervalu 0,0082 až 0,0238, H<sub>0</sub> nezamítáme na asymptotické hladině významnosti 0,05.

#### c) Testování pomocí p-hodnoty

Protože testujeme nulovou hypotézu proti oboustranné alternativě, vypočteme phodnotu podle vzorce:

 $p = 2 \min\{ \Phi(1,907), 1-\Phi(1,907) \} = 2 \min\{ 0.97104, 1 - 0.97104 \} = 0.05792.$ 

Protože vypočtená p-hodnota je větší než hladina významnosti  $0.05$ ,  $H_0$  nezamítáme na asymptotické hladině významnosti 0,05.

#### **Výpočet pomocí systému STATISTICA (pouze přibližný):**

Statistiky – Základní statistiky a tabulky – Testy rozdílů: r, %, průměry – OK – vybereme Rozdíl mezi dvěma poměry – do políčka P 1 napíšeme 0,016, do políčka N1 napíšeme 1000, do políčka P 2 napíšeme 0,01, do políčka N2 napíšeme 32767 (větší hodnotu systém neumožní) - Výpočet. Dostaneme p-hodnotu 0,0626, tedy nezamítáme nulovou hypotézu na hladině významnosti 0,05.

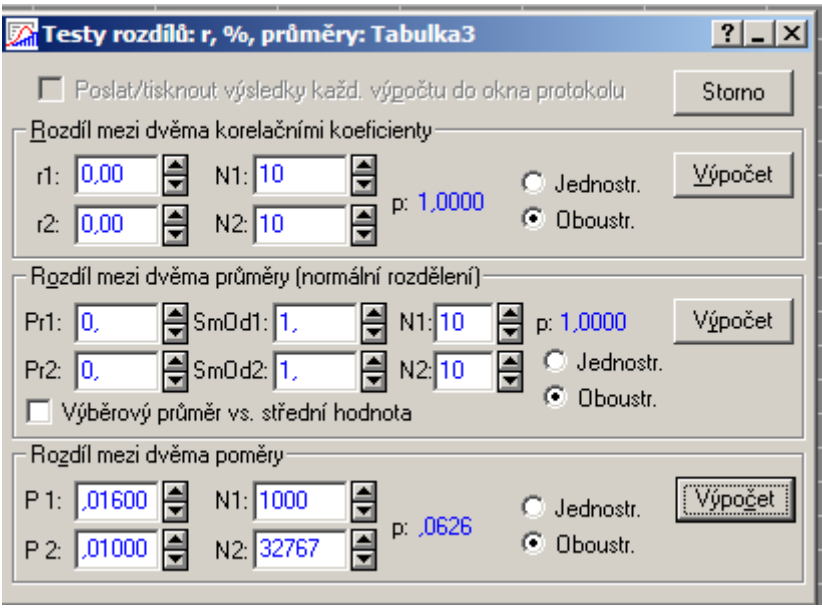

**8.7. Příklad:** Nový léčebný postup považujeme za úspěšný, pokud po jeho ukončení bude dosaženo zlepšení zdravotního stavu u alespoň 50% zúčastněných pacientů. Nová terapie byla vyzkoušena u 40 pacientů a ke zlepšení došlo u 24 osob. Je možné na asymptotické hladině významnosti 0,05 zamítnout hypotézu, že tato terapie nedosahuje úspěšnosti aspoň 50%?

# **Řešení:**

Zavedeme náhodné veličiny  $X_1, ..., X_{40}$ , přičemž  $X_i = 1$ , když terapie u i-tého pacienta byl úspěšná a  $X_i = 0$  jinak,  $i = 1, ..., 40$ . Tyto náhodné veličiny tvoří náhodný výběr z rozložení A(9).

Testujeme hypotézu H<sub>0</sub>:  $\theta \le 0.5$  proti pravostranné alternativě H<sub>1</sub>:  $\theta > 0.5$ . Známe: n = 40, m =  $\frac{21}{10}$  = 0,6 40 24  $m = \frac{24}{10} = 0.6$ ,  $c = 0.5$ ,  $\alpha = 0.05$ ,  $u_{1-\alpha} = u_{0.95} = 1.645$ Ověření podmínky n $9 \neq -3$  >  $9 \neq 40.0, 6.0, 4 = 9, 6 > 9$ . Realizace testového kritéria:  $t_0 = \frac{m}{\sqrt{m}} = \frac{0.6}{\sqrt{m}} = 1.2649$ 40  $0, 5 \cdot 0, 5$  $0,6 )$ ,5 n  $c \cdot \blacklozenge -$  :  $t_0 = \frac{m - z}{\sqrt{a^2 - z^2}} = \frac{0.6 - 0.5}{\sqrt{a^2 - z^2}} = 1.2649$ .

Kritický obor:  $w = \langle u_{1-} \rangle$ ,  $\infty$   $= \langle u_{0.95}, \infty \rangle = \langle 1,645, \infty \rangle$ . Protože 1,2649  $\notin W$ , H<sub>0</sub> nezamítáme na asymptotické hladině významnosti 0,05.

### **Výpočet pomocí systému STATISTICA:**

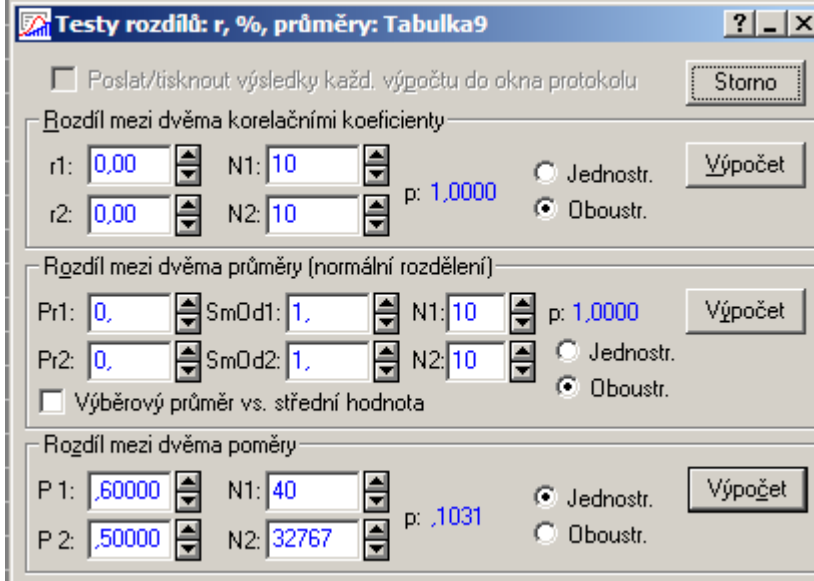

Vypočtená p-hodnota jednostranného testu je 0,1031, tedy menší než asymptotická hladina významnosti 0,05. H<sub>0</sub> nezamítáme na asymptotické hladině významnosti 0,05.

**8.8. Věta:** Asymptotické rozložení statistiky odvozené ze dvou výběrových průměrů.

Nechť  $X_{11},...,X_{1n_1}$  je náhodný výběr z alternativního rozložení  $A(9)$  a  $X_{21},...,X_{2n_2}$  je na něm nezávislý náhodný výběr alternativního rozložení A( $\vartheta$ <sub>2</sub>) a nechť jsou splněny podmínky  $n_1 \theta_1 (1-\theta_1) > 9$  a  $n_2 \theta_2 (1-\theta_2) > 9$ . Označme  $M_1$ , M<sup>2</sup> výběrové průměry.

$$
\text{Pak statistika } U = \frac{M_1 - M_2 - 9 - 9}{\sqrt{\frac{9 \cdot 9 - 9}{n_1} + \frac{9 \cdot 9 - 9}{n_2}}} \approx N \cdot 1.2.
$$

#### **Důkaz:**

Analogicky jako v případě jednoho náhodného výběru z alternativního rozložení.

**8.9. Věta:** Vzorec pro meze 100(1-α)% asymptotického empirického intervalu spolehlivosti pro parametrickou funkci  $\vartheta_1 - \vartheta_2$ .

Meze  $100(1-\alpha)$ % asymptotického empirického intervalu spolehlivosti pro  $1 - \frac{3}{2}$  jsou:

$$
d = m_1 - n_2 - \sqrt{\frac{m_1(1 - n_1)}{n_1} + \frac{m_2(1 - n_2)}{n_2}} u_{1-\frac{2}{2}},
$$
  

$$
h = m_1 - n_2 + \sqrt{\frac{m_1(1 - n_1)}{n_1} + \frac{m_2(1 - n_2)}{n_2}} u_{1-\frac{2}{2}}.
$$

#### **Důkaz:**

Pokud rozptyl i  $i = \frac{1 + \frac{P}{i} - 1}{n_i}$  $D \bigcup_{i=1}^{\infty} \frac{1}{i} \sum_{i=1}^{\infty}$  nahradíme odhadem i i i n  $\frac{M_i \cdot M_i}{M_i}$ , i = 1, 2, konvergence náhodné veličiny U k veličině s rozložením N(0,1) se neporuší. Tedy

$$
\forall \quad -\theta_{2} \in \mathbb{I} - x \leq p \Big| - i_{1-\frac{1}{2}} < \frac{M_{1} - M_{2} - \theta_{1} - \theta_{2} - \theta_{2
$$

**8.10. Příklad:** Management supermarketu vyhlásil týden slev a sledoval, zda toto vyhlášení má vliv na podíl větších nákupů (nad 500 Kč). Na základě náhodného výběru 200 zákazníků v týdnu bez slev bylo zjištěno 97 velkých nákupů, zatímco v týdnu se slevou z 300 náhodně vybraných zákazníků učinilo velký nákup 162 zákazníků. Sestrojte 95% asymptotický interval spolehlivosti pro rozdíl pravděpodobností uskutečnění většího nákupu v týdnu bez slevy a v týdnu se slevou.

## **Řešení**:

Zavedeme náhodnou veličinu  $X_{1i}$ , která bude nabývat hodnoty 1, když v týdnu bez slevy i-tý náhodně vybraný zákazník uskuteční větší nákup a hodnoty 0 jinak,  $i = 1, \ldots, 200$ . Náhodné veličiny  $X_{1,1}, \ldots, X_{1,200}$  tvoří náhodný výběr z rozložení A<sup>(9</sup>, ...) Dále zavedeme náhodnou veličinu  $X_{2i}$ , která bude nabývat hodnoty 1, když v týdnu se slevou i-tý náhodně vybraný zákazník uskuteční větší nákup a hodnoty 0 jinak,  $i = 1, ..., 300$ . Náhodné veličiny  $X_{2,1}, ..., X_{2,300}$  tvoří náhodný výběr z rozložení A $\Theta$ <sub>z</sub>  $n_1 = 200$ ,  $n_2 = 300$ ,  $m_1 = 97/200 = 0.485$ ,  $m_2 = 162/300 = 0.54$ .

Ověření podmínek n<sub>1</sub> $\vartheta$ <sub>1</sub> (1- $\vartheta$ <sub>1</sub>) > 9 a n<sub>2</sub> $\vartheta$ <sub>2</sub> (1- $\vartheta$ <sub>2</sub>) > 9: Parametry  $\vartheta$ <sub>1</sub> a  $\vartheta$ <sub>2</sub> neznáme, nahradíme je odhady m<sub>1</sub> a m<sub>2</sub>. 97.(1-97/200) = 49,955 > 9, 162.(1- $162/300 = 74,52 > 9$ .

Meze 100(1-α)% asymptotického empirického intervalu spolehlivosti pro parametrickou funkci  $\vartheta_1 - \vartheta_2$  jsou:

$$
d = m_1 - m_2 - \sqrt{\frac{m_1(1 - m_1)}{n_1} + \frac{m_2(1 - m_2)}{n_2}} u_{1-\frac{2}{1-\frac{2}{
$$

Zjistili jsme tedy, že s pravděpodobností přibližně  $0.95$ :  $-0.1443 < \frac{1}{2}$ 0,0343.

**8.11. Věta:** Testování hypotézy o parametrické funkci  $\theta_1 - \theta_2$ 

Nechť  $X_{11},...,X_{1n_1}$  je náhodný výběr z alternativního rozložení  $A(9)$  a  $X_{21},...,X_{2n_2}$  je na něm nezávislý náhodný výběr alternativního rozložení A( $\vartheta$ <sub>2</sub>) a nechť jsou splněny podmínky  $n_1 \theta_1 (1-\theta_1) > 9$  a  $n_2 \theta_2 (1-\theta_2) > 9$ . Na asymptotické hladině významnosti α testujeme nulovou hypotézu H<sub>0</sub>:  $\vartheta_1 - \vartheta_2 = c$  proti alternativě  $H_1: 9 - 3 \neq c$  (resp.  $H_1: 9 - 3 \neq c$  resp.  $H_1: 9 - 3 \neq c$ ). Testovým kritériem je statistika

2 2  $\mathbf{r}$   $\mathbf{u}$ <sub>2</sub> 1  $1$   $1$   $1$  $_0 = \frac{101 \times 1000}{1000}$ n  $M, \blacktriangleleft$  – M n  $M_1$  ¶  $-$  M  $T_0 = \frac{M_1 - M_2 - B}{\sqrt{2\pi}}$ , která v případě platnosti nulové hypotézy má

asymptoticky rozložení N(0,1). Kritický obor má tvar

$$
W = -\infty, -u_{1-\tau/2} \rangle \cup u_{1-\tau/2}, \infty
$$

(resp.  $w = -\infty, -u_{1-t}$ ) resp.  $w = (u_{1-t}, \infty)$ .

(Testování hypotézy o parametrické funkci  $\vartheta_1 - \vartheta_2$  lze provést též pomocí 100(1-α)% asymptotického intervalu spolehlivosti nebo pomocí p-hodnoty.)

**8.12. Poznámka:** Postup při testování hypotézy  $\vartheta_1 - \vartheta_2 = 0$ 

 $Je$ -li  $c = 0$ , pak označme  $1 \quad 2$  $\frac{1}{n_1 + n_2} = \frac{n_1 m_1}{n_1 + n_2}$  $M_* = \frac{n_1 M_1 + n_2 M_2}{n_1 + n_2 M_1}$  vážený průměr výběrových průměrů.

Jako testová statistika slouží  $1 \quad 12$ \*  $\mathbf{r}$ ,  $\mathbf{r}$ ,  $\mathbf{r}$  $\frac{1}{10} = \frac{101 \frac{1}{100}}{20}$ n 1 n  $M_* \blacktriangleleft - M_* \left[ \begin{array}{c} 1 \\ -1 \end{array} \right]$  $T_0 = \frac{M_1 - M_2}{\sqrt{M_1 - M_2}}$ , která v případě platnosti

nulové hypotézy má asymptoticky rozložení N(0,1). Kritický obor má tvar  $W = -\infty, -u_{1-\epsilon/2} \rangle \cup \{u_{1-\epsilon/2}, \infty\}$  (resp.  $W = -\infty, -u_{1-\epsilon}$ ) resp.  $W = \langle u_{1-\epsilon}, \infty \rangle$ ). Testová statistika  $T_0$  vznikne standardizací statistiky  $M_1 - M_2$ , kde neznámé parametry ,  $\vartheta$  nahradíme společným odhadem M\*.

**8.13. Příklad:** Pro údaje z příkladu 8.10. testujte na asymptotické hladině významnosti 0,05 hypotézu, že týden se slevami nezvýší pravděpodobnost uskutečnění většího nákupu.

# **Řešení:**

Testujeme hypotézu  $\theta_1 - \theta_2 = 0$  proti levostranné alternativě H<sub>1</sub>:  $\theta_1 - \theta_2 < 0$  na asymptotické hladině významnosti 0,05.

 $n_1 = 200$ ,  $n_2 = 300$ ,  $m_1 = 97/200$ ,  $m_2 = 162/300$ ,  $m_* = (97 + 162)/500 = 0.518$ . Podmínky dobré aproximace byly ověřeny v příkladu 8.10. Testování pomocí intervalu spolehlivosti:

Pro levostrannou alternativu používáme pravostranný interval spolehlivosti:

$$
h = m_1 - m_2 + \sqrt{\frac{m_1(1 - m_1)}{n_1} + \frac{m_2(1 - m_2)}{n_2}} u_{1-} =
$$
  
=  $\frac{97}{200} - \frac{162}{300} + \sqrt{\frac{\frac{97}{200}(1 - \frac{97}{200})}{200} + \frac{\frac{162}{300}(1 - \frac{162}{300})}{300}} 1,645 = 1,02$ 

Protože číslo c = 0 je obsaženo v intervalu  $\sim$  0,02), H<sub>0</sub> nezamítáme na asymptotické hladině významnosti 0,05.

Testování pomocí kritického oboru:

Realizace testového kritéria:

Realizace testového kritéria:  
\n
$$
t_0 = \frac{m_1 - n_2}{\sqrt{m_* \mathbf{F} - m_* \mathbf{F} + \frac{1}{n_2}}} = \frac{\frac{97}{200} - \frac{162}{300}}{\sqrt{0.518 \mathbf{F} - 0.518 \mathbf{F} + \frac{1}{300}}} = -.2058
$$
.

Kritický obor je  $w = -\infty$ ,  $u_{1-1}$ ,  $v = -\infty$ ,  $u_{0.95}$ ,  $v = -\infty$ ,  $u_{0.645}$ , Protože testové kritérium nepatří do kritického oboru,  $H_0$  nezamítáme na asymptotické hladině významnosti 0,05.

Testování pomocí p-hodnoty:

Pro levostrannou alternativu se p-hodnota počítá podle vzorce  $p = P(T_0 \le t_0)$ :  $p = P \bigg( \sum_{n=1}^{\infty} 1, 2058 \bigg) = \Phi - 1,2058 \bigg) = 1 - \Phi \bigg( 1,2058 \bigg) = 1 - 1,8861 \bigg( 1,2058 \bigg)$ 

Protože p-hodnota je větší než  $0.05$ ,  $H_0$  nezamítáme na asymptotické hladině významnosti 0,05.

#### **Výpočet pomocí systému STATISTICA:**

Statistiky – Základní statistiky a tabulky – Testy rozdílů: r, %, průměry – OK – vybereme Rozdíl mezi dvěma poměry – do políčka P 1 napíšeme 0,485, do políčka N1 napíšeme 200, do políčka P 2 napíšeme 0,54, do políčka N2 napíšeme 300 – zaškrtneme Jednostr. - Výpočet. Dostaneme p-hodnotu 0,1142, tedy nezamítáme nulovou hypotézu na hladině významnosti 0,05.

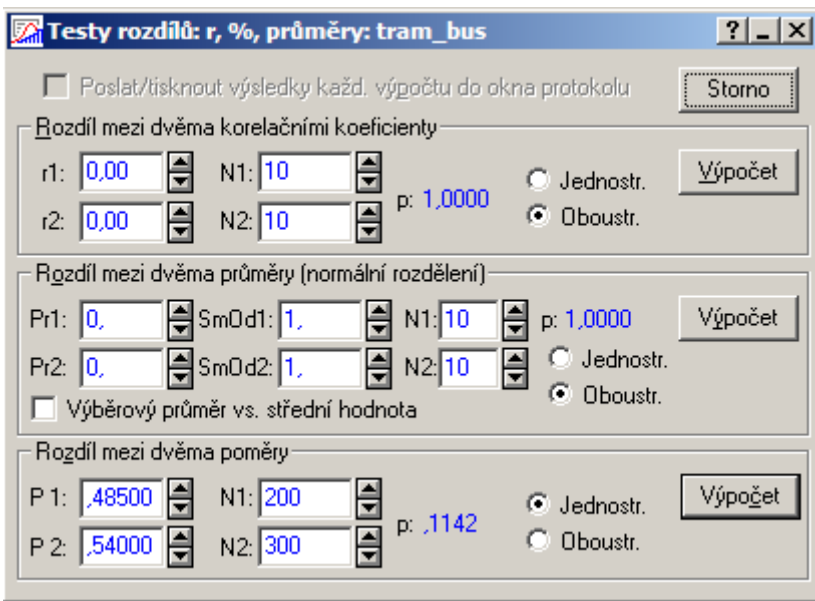